УДК 004.37:004.4:378.147.227

## **СИСТЕМЫ WEB-КОНФЕРЕНЦИЙ В ДИСТАНЦИОННОМ ОБУЧЕНИИ, ИНТЕГРИРОВАННЫХ В LMS MOODLE**

**Анохин Е.В.** Белорусский государственный университет информатики и радиоэлектроники **Лысенок П.В.** Частное предприятие «Инженер-строитель» Минск, Беларусь

*Аудиовизуальные методы и модели базируются на видеоконференциях, аудиоконференциях, которые позволяют увеличить эффективность образовательного процесса на 30%.* 

Современные информационные технологии открывают новые перспективы развития системы образования. Совершенствуется оснащенность учреждений образования, расширяются возможности доступа к глобальным информационным ресурсам. Благодаря средствам новых информационных и коммуникационных технологий появилась новая технология обучения, а именно – дистанционное обучение, когда учащийся и преподаватель пространственно отделены друг от друга, но при этом они могут находиться в постоянном взаимодействии, организованном с помощью особых приемов построения учебного процесса, форм контроля, методов коммуникации посредством электронной почты, чата, форума, аудио и видеоконференции.

Дистанционное обучение, основанное на использовании технологий интернета, выполняет ряд новых функций и предполагает реализацию определенных принципов, среди которых большое значение имеет принцип распределенного взаимодействия.

Выбирая средства для реализации дистанционного обучения многие учебные заведения, обращают свой взгляд на СДО Moodle. Среди ее достоинств можно выделить – кроссплатформенность, языковая поддержка более 70 языков, включая русский и белорусский, широкий набор методов подачи материала.

Система управления курсами (Course Management System – CMS) Moodle (http:// www.moodle.org) специально разработана для создания дистанционных курсов преподавателями и их публикации в www. В основе проекта Moodle лежит теория социального конструктивизма в обучении.

Moodle имеет ряд преимуществ:

• Имеет открытый исходный код и распространяется под лицензией GPL.

• Кроссплатформенность – т.е. возможность развернуть систему на любой платформе, будь то \*NIX/BSD, Apple Mac или Windows.

• Многоязыковая поддержка (более 70), включающая в себя русский и белорусский языки.

• Огромное количество модулей, таких как Ресурс, Форум, Задание, Тест, Лекция, Глоссарий, Wiki, База данных, Чат, пакет Scorm, Семинар и др. Наиболее интересными из дополнительных модулей являются дополнения OpenID, Podcast activity for Moodle, OpenMeetings и Dim Dim (приложение и для проведения видео и аудио-конференций), различные модули для записи голосовых ответов и публикации их как ответы на задания, модуль аутентификации Google Apps, Google Apps for Moodle, модуль создания ресурсов для совместного доступа, модуль для управления проектами и др.

• Простота создания учебного курса по любой тематике.

• Поддержка разных типов ресурсов, что позволяет использовать почти все типы цифровой информации в контексте курса.

- Мобильность т.е. возможность работать везде, где есть доступ в интернет.
- Относительная простота администрирования.

• Автоматизации действий при помощи множества фильтров, например фильтры автосвязывания ресурсов, записей из глоссария, базы данных позволяют связать упоминание ресурса или записи с самим ресурсом или записью, фильтр для обработки математических и химических формул, мультимедиа-фильтр, подсветки синтаксиса и др. фильтры.

• Наличие системы управления учебными курсами - т.е. возможность задавать количество тем, структуру, график - календарь и т.д.

Для установки LMS Moodle требуется веб-сервер с поддержкой интерпретатора PHP и сервер баз данных MySQL или PostgreSQL. Как правило, это Apache и MySQL. На сервере можно использовать любую ОС, т.к. приложение является кроссплатформенным.

Возможны несколько вариантов организации сервера:

1. Установка LMS Moodle на shared-hosting. Этот вариант будет наиболее лешевым для организации небольшого учебного сервера в сети Internet. Hostingпровайдер берет на себя заботы по администрированию операционной системы на сервере, резервному копированию, организации интернет-доступа - вам останется лишь установить и администрировать саму систему Moodle. Однако следует тщательно выбирать провайдера и тарифный план, так как Moodle достаточно требовательна к дополнительным параметрам сервера, которые не все hostingпровайдеры указывают в своих описаниях тарифных планов. По мере роста объема учебных материалов и нагрузки на учебный сервер вы будете ощущать все большую и большую стесненность ограничениями shared-hosting, прежде всего это ограничения по установке дополнительного серверного ПО, ограничения на системные ресурсы и высокая стоимость дискового пространства.

2. Использование виртуального выделенного сервера. Эта разновидность хостинга, когла для вашего сервера предоставляется виртуальная машина, с выделенными системными ресурсами, собственной операционной системой и администраторскими правами. Это почти физический сервер, но без необходимости покупки дорогостоящего оборудования, подключения линии связи и с меньшими затратами на размещение сервера. При этом варианте вы получаете гораздо больше системных ресурсов, можете докупать дополнительную процессорную мощность по мере увеличения количества учащихся, имеете возможность установки дополнительного программного обеспечения и более тонкой настройки. Помимо администрирования Moodle, при этом варианте понадобится организовать и администрирование операционной системы.

3. Использование физического сервера. При этом варианте необходимо приобрести оборудование, установить и настроить операционную систему и LMS Moodle, осуществлять администрирование LMS Moodle и самого сервера. При этом вы получаете в свое распоряжение все системные ресурсы вашего сервера, имеете возможность выбора операционной системы и аппаратной конфигурации.

## Инновационные технологии в инженерном образовании

Такой сервер можно использовать как в пределах собственной локальной сети, так и установить его на площадке провайдера или подключить к Internet высокоскоростным каналом связи.

Можно отметить, что функциональность Moodle так же расширяется за счет использования сторонних модулей. Одним из преимуществ использования Moodle как системы дистанционного образования является возможность интеграции с модулями аудио и видеоконференцсвязи с расширенными возможностями.

Используя набор дополнительных средств (многоточечные серверы, устройства-привратники), можно строить мощные комплексы мультимедиа-связи, позволяющие разделять большие сети на малые домены (подсети) и организовывать конференции с большим, практически не ограниченным, числом участников  $(pnc. 1)$ .

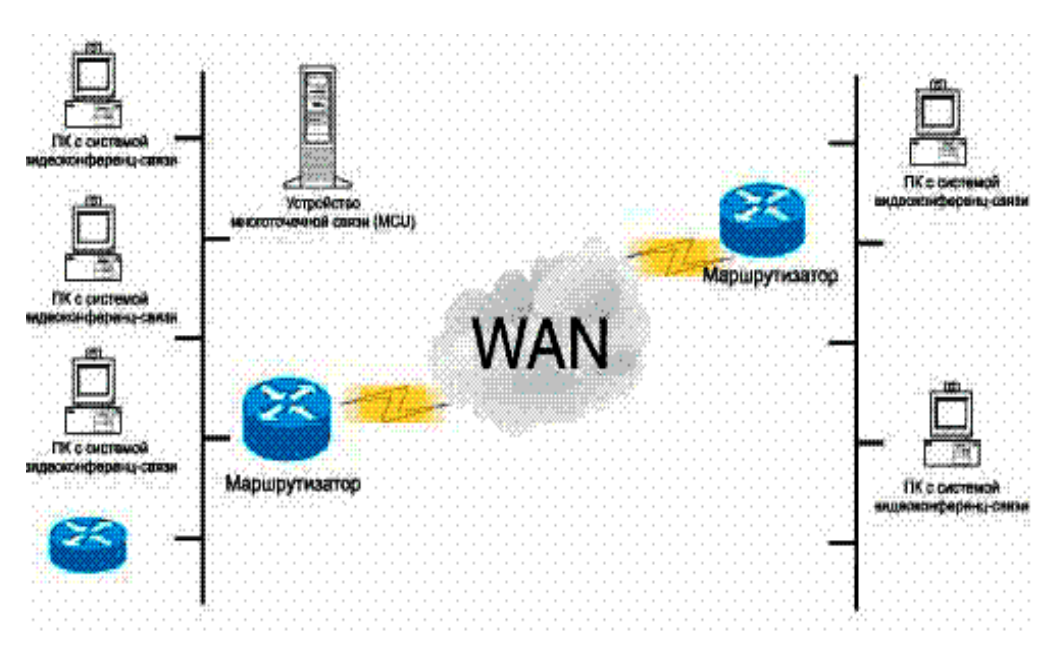

Рис. 1. Схема организации видеоконференций на основе протоколов локальной сети

Для организации аудио и видеоконференций в Moodle предусмотрена интеграция следующих пакетов сторонних разработчиков:

- $-$  Dim Dim
- OpenMeeting
- AutoView

Dim dim является бесплатным сервером веб-конференций, где можно организовывать совместный рабочий стол, совместный показ слайдов, вести обсуждения разработок, чат, разговоры и трансляции через веб-камеру с участниками. Количество участников до 100 человек (количество видео участников - 4). Dim dim строится на основе браузера, что делает наиболее легкий доступ к конференциям, позволяет встраивать это решение в web ресурсы организаций.

Основные возможности:

- Общий и приватный чат.
- Screen-sharing (трансляция экрана и передача контроля).
- Демонстрация РРТ презентаций.
- − Whiteboard (доска для рисования) как один из инструментов виртуального класса.
- − Инструменты для аннотации экрана.
- − Встроенная VoIP и видеосвязь.

Установка модуля в Moodle относительно проста.

OpenMeetings является бесплатным сервером веб-конференций, где можно организовывать захват экрана любого участники и передать его любому участнику, совместный доступ к документам, чат, разговоры и трансляции через веб-камеру с участниками. Широкая языковая поддержка. Система хорошо документирована. Строится на основе браузера. Система подробно документирована.

Основные возможности:

- − Интерактивная доска (писать, вносить изменения, изменять размер, таскать)
- − Сохранения действия (запись проекта) с интерактивной доской для последующих изменений.
- − Импорт документов (.tga, .xcf, .wpg, .txt, .ico, .ttf, .pcd, .pcds, .ps, .psd, .tiff,.bmp, .svg, .dpx, .exr, .jpg, .jpeg, .gif, .png, .ppt, .odp, .odt, .sxw, .wpd, .doc, .rtf, .txt, .ods, .sxc, .xls, .sxi, .pdf).
- − Поддержка отправки сообщений (приглашений) на участие в конференции.
- − Система модерирования.
- − Система пользователь / организатор / модератор.
- − Резервное копирование и языковой модуль (LanguageEditor, BackupPanel).
- − Частные и публичные конференц комнаты. Интеграция в Moodle достаточно трудоемка и требует наличие стороннего софта. Модуль Autoview для Moodle обладает следующими возможностями:
- − Поддержка браузеров Mozilla, Firefox, Opera. Кросс-браузерная и кроссплатформенная система.
- − Поддержка 4 языков.
- − Поддержка различных видов слайдов e-learn4open.ru (Flash, JPEG объекты).
- − Поддержка субтитров в презентациях.
- − Синхронизация слайдов и видео по времени.
- − Поддержка 4 видеоформатов: Realmedia, QuickTime, Windows Media, Flash Video.
- − Ведение аудиопрезентаций.

Так же модуль Autoview можно использовать для ведения дистанционных презентаций, поскольку данная программа позволяет вести трансляцию потокового видео. В этом случае, правда, пользователям Moodle придётся либо самим переключать презентацию, либо преподавателю заранее выставлять метки для смены слайдов (по времени). Инсталляция легка, но требует наличия ПО Open Office.

Таким образом, были рассмотрены некоторые сторонние программные продукты, которые можно интегрировать в СДО Moodle,тем самым, повысив ее функциональность и сделав ее одной из перспективнейших систем дистанционного обучения.

- 1. Официальный сайт LMS Moodle. Перевод статьи «Улучшения в версии Moodle 1.9» – http://docs.moodle.org/en/ Release Notes#Moodle 1.9.1.
- 2. Журнал «eLearn Magazine», статья «Инструменты для Web-конференций и системы дистанционного обучения».